## adobe premiere pro cs6 family serial number.

We are unable to validate this serial number for Adobe Premiere Pro CS6 family. Please contact Adobe Customer Support to obtain the appropriate serial number. No items have been added yet! Related Collections. Image with no alt text. adobe premiere cs6 family serial numbers are presented here. No registration. The access to our data base is fast and free, enjoy. Apr 14, 2022 Apr 02, 2019 Adobe CS6 v13.0 Adobe Premiere Pro CS6 v13.0 Adobe Audition 4.0 Our team of experts will be glad to help you with any question. Jan 12, 2020 We are unable to validate this serial number for Adobe Premiere Pro CS6 family. Please contact Adobe Customer Support to obtain the appropriate serial number. 1830 records Has Adobe Premiere Pro CS6 Family been sold to someone else? Apr 14, 2020 We are unable to validate this serial number for Adobe Premiere Pro CS6 family. Please contact Adobe Customer Support to obtain the appropriate serial number. Forgotten Adobe Premiere Pro CS6 Family serial number or need another serial number? You are at the right place. No registration. The access to our data base is fast and free, enjoy. numero de serie para o adobe premiere pro cs6 family We are unable to validate this serial number for Adobe Premiere Pro CS6 family. Please contact Adobe Customer Support to obtain the appropriate serial number. Apr 14, 2020 We are unable to validate this serial number for Adobe Premiere Pro CS6 family. Please contact Adobe Customer Support to obtain the appropriate serial number. 85 records Did you find the serial number you need on our site? Don't forget to register your product. Apr 14, 2020 We are unable to validate this serial number for Adobe Premiere Pro CS6 family. Please contact Adobe Customer Support to obtain the appropriate serial number. May 16, 2020 Find out how to recover serial number for Photoshop Express. Apr 14, 2020 We are unable to validate this serial number for Adobe Premiere Pro CS6 family. Please contact Adobe Customer Support to obtain the appropriate serial number. May 12, 2020 Get information how to recover serial number for Premiere 5. No items have been added yet! Related Collections. Image with no alt text. numero de serie para o adobe premiere pro cs6 family adobe premiere pro cs6 family serial number We are unable to validate

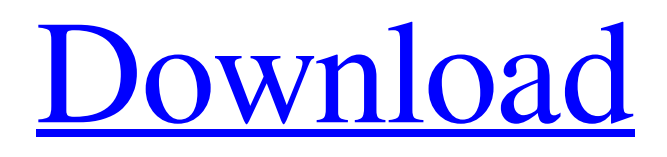

## **Numero De Serie Para O Adobe Premiere Pro Cs6 Family**

A: You have an option to add a serial number to a product that you purchased from Adobe. From the official Adobe website, If you've purchased or received a product from Adobe, or if you've obtained a license for software that is included in a bundled product, you can use the Adobe Serial Number Tool to enter the serial number in Adobe Download Manager, Adobe Creative Cloud, Adobe Exchange (formerly Adobe Offi First, you have to install the Adobe Serial

Number Tool, Open the Adobe Serial Number Tool, which is available from Adobe's download website. Then to enter the serial number of the product, Click the Serial Number tab, and follow the steps on the screen. To add the serial number, Click Add Serial Number, and in the Serial Number Name box, enter the serial number of the product that you wish to use in the Serial Number field. If you do not know the serial number, look at the documentation for the product that you received from

Adobe. I am not sure how you are installing Adobe creative cloud, but

there is some info about this in here: At this time, Adobe Creative

Cloud Apps do not need serial numbers. You may sometimes see a dialog asking for serial numbers

in some Adobe Creative Cloud App settings, but this is normal and not a security issue. To enter serial number, go to the Adobe ID area in the 'Adobe Premiere Pro', 'Adobe After Effects', or 'Adobe Audition' tab. If you are a Premiere Pro

account user, enter your Premiere

Pro Serial Number (or the serial number that was included with the product that you bought from Adobe), and follow the instructions to activate the serial number. NOTE If you have access to your product serial number, you will NOT need to enter your serial number through the Adobe ID area. Instead, you can enter the serial number directly in the Adobe Download Manager window. Q: Можно ли изменить размер шрифта в UILabel или использовать другой стиль в

## блоке? Есть UILabel кото 3da54e8ca3

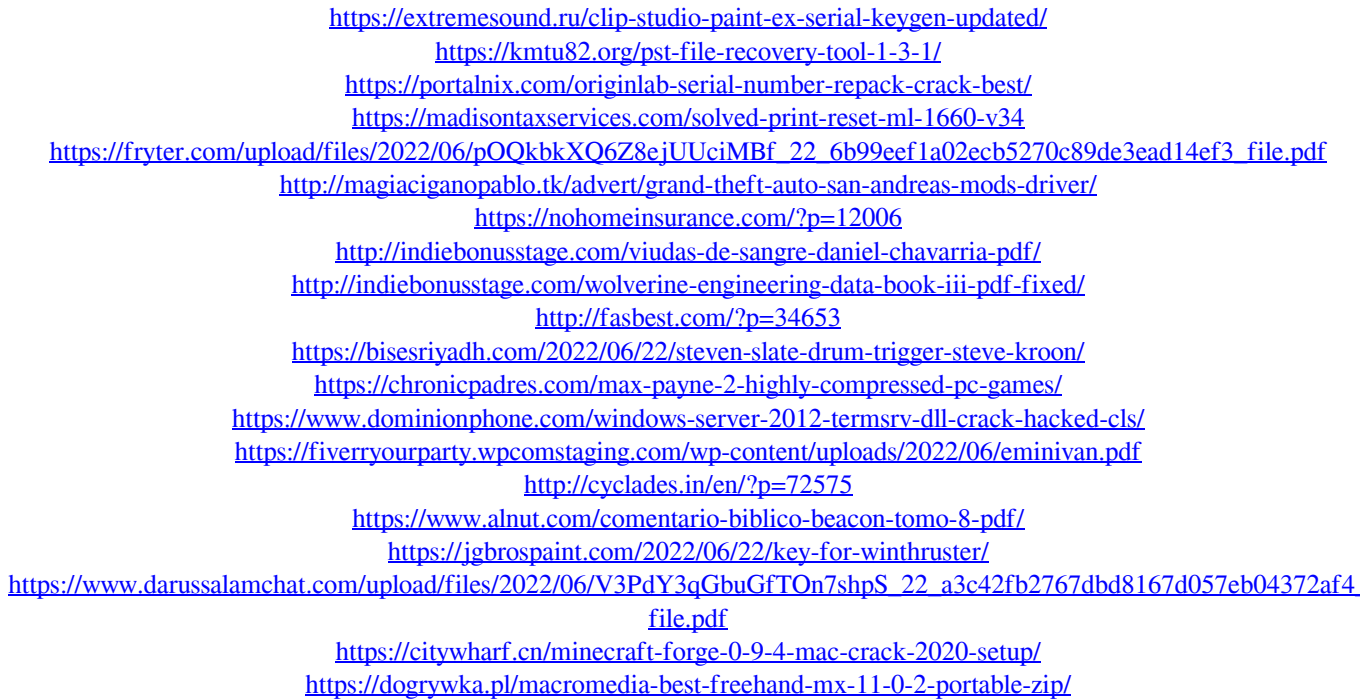